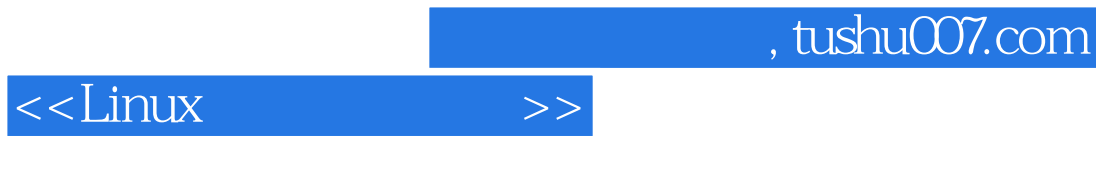

 $<<$ Linux  $>>$ 

- 13 ISBN 9787302256687
- 10 ISBN 7302256683

出版时间:2011-8

页数:326

PDF

更多资源请访问:http://www.tushu007.com

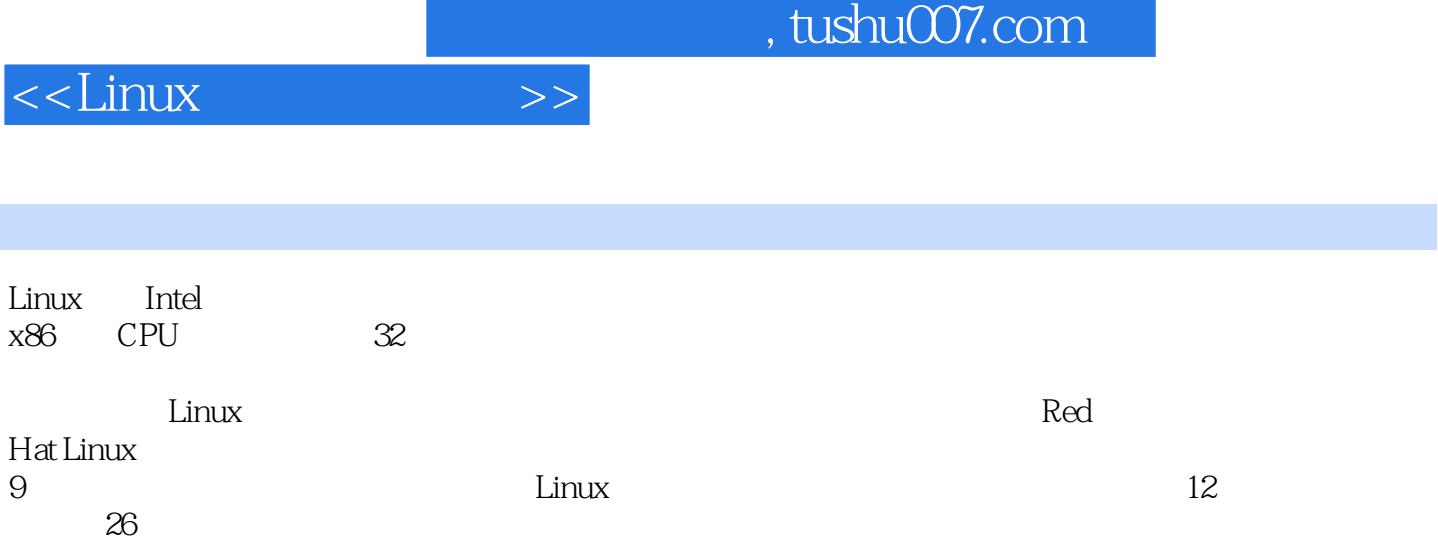

 $L$ inux $\frac{1}{\sqrt{2\pi}}$ 

# $\le$  - Linux  $\ge$

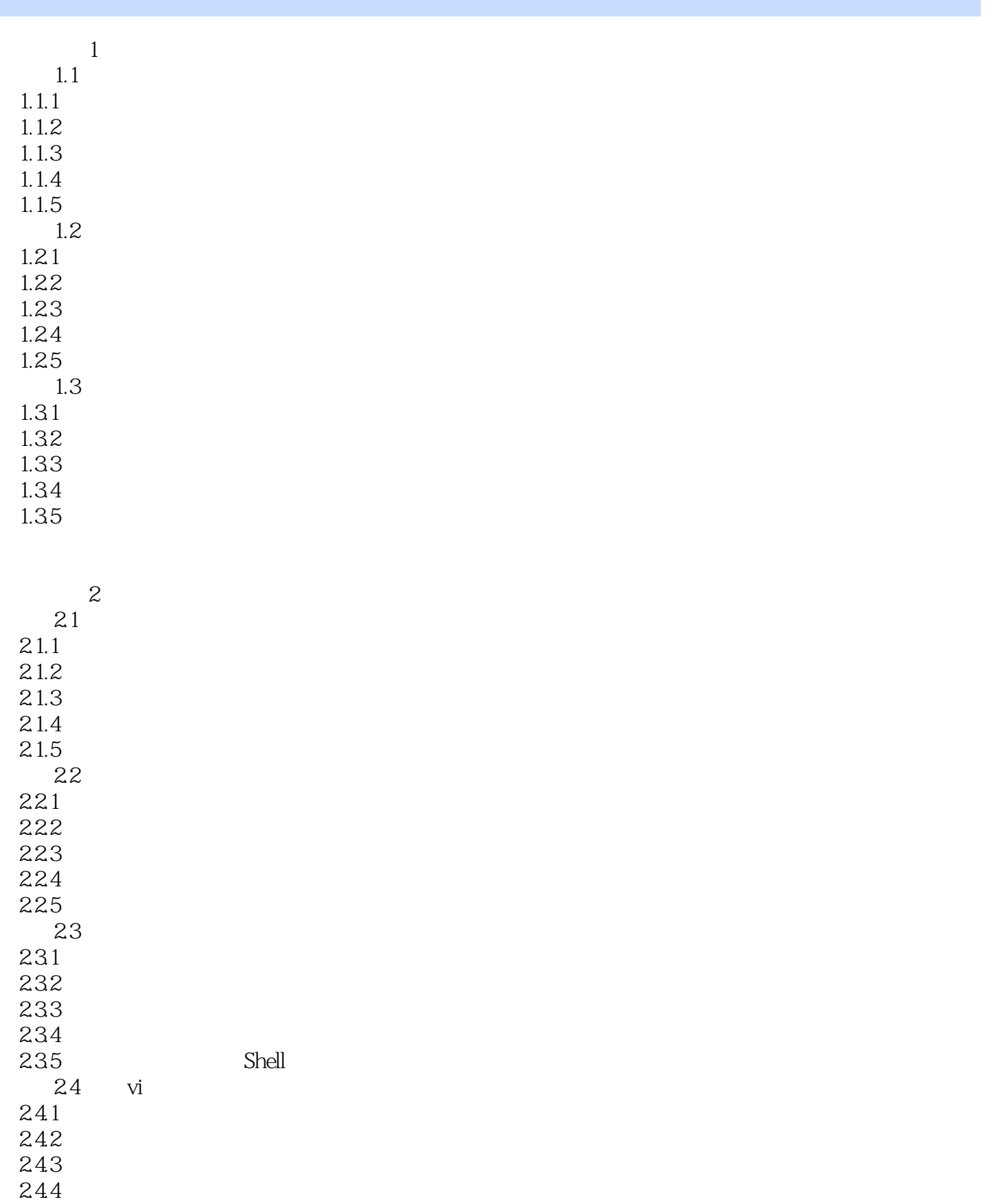

# $\le$  - Linux  $\ge$

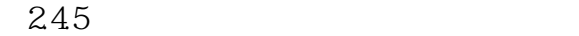

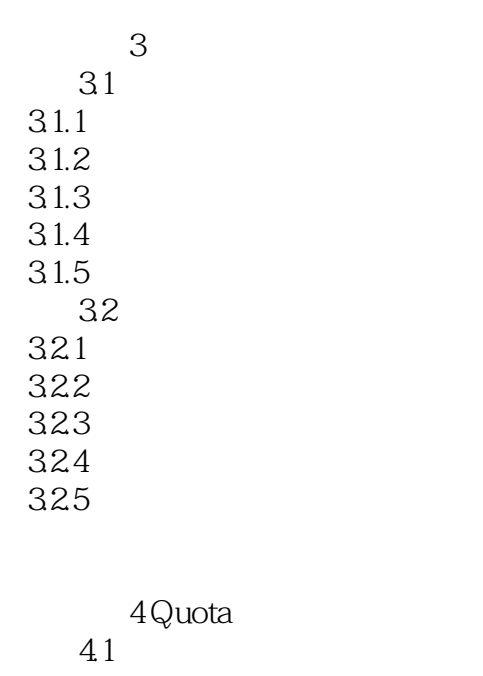

 $4.1.1$ 4.1.2 41.3 4.1.4  $4.1.5$ 

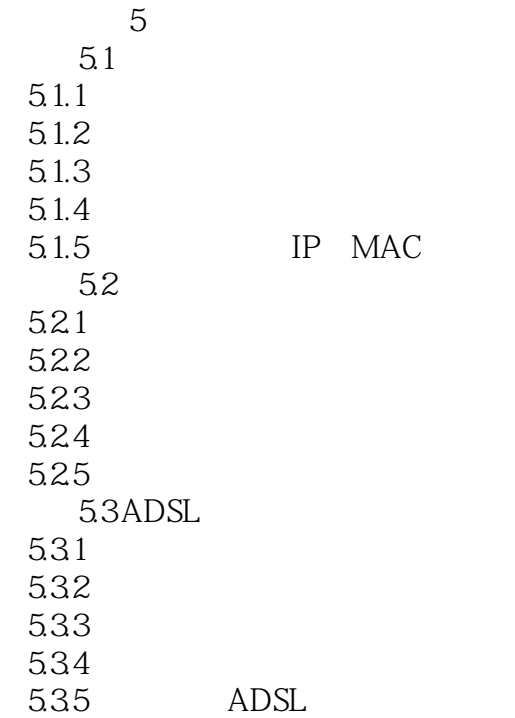

# $<<$ Linux  $>>$

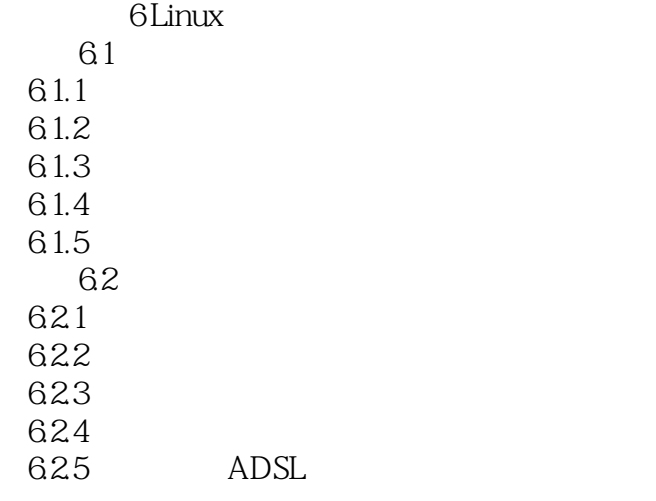

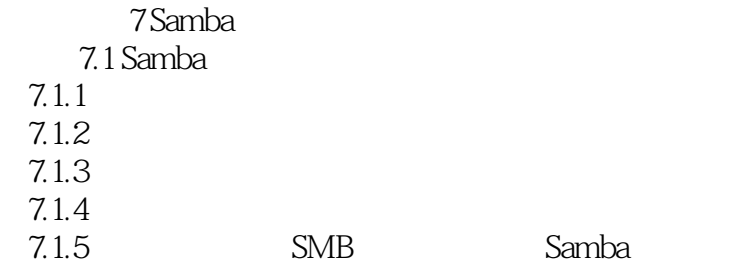

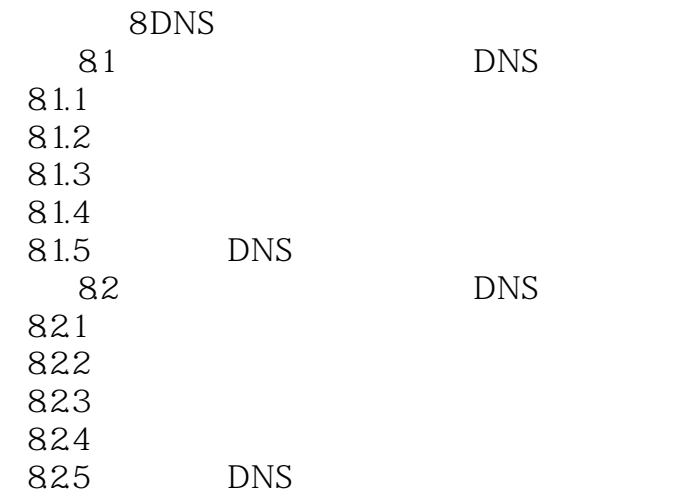

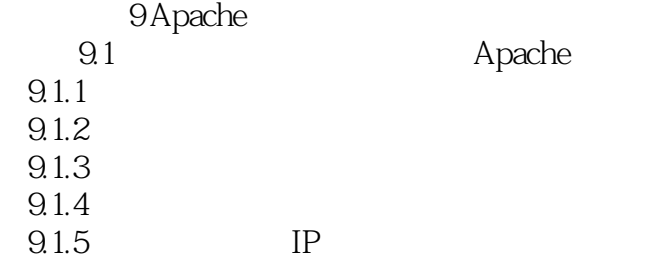

# $<<$ Linux  $>>$

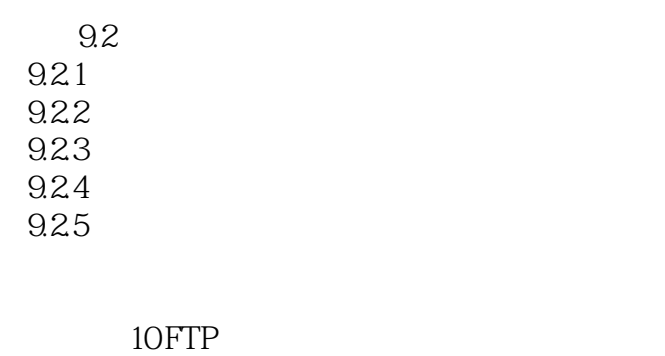

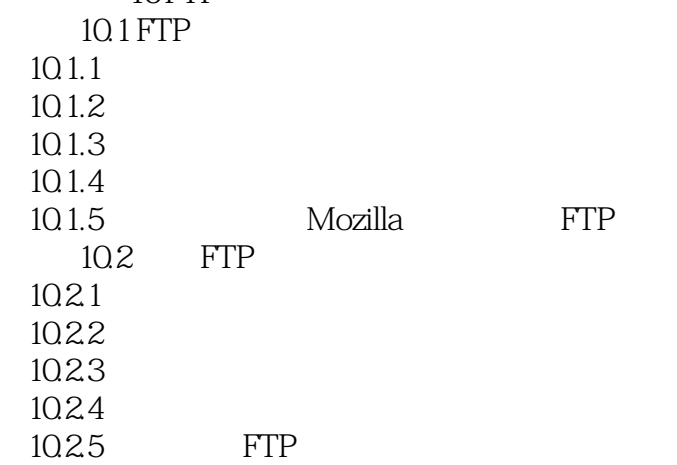

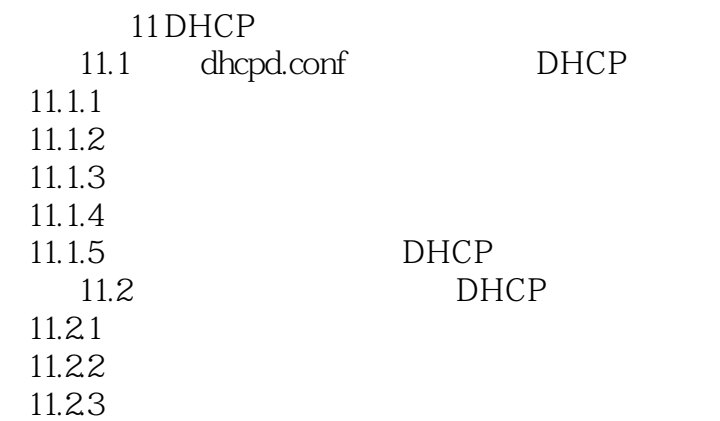

学习情境12 邮件服务器配置 12.1 SendMail  $12.1.1$  $12.1.2$  $12.1.3$  $121.4$ <br> $121.5$ SendMail 12.2 POP3 12.2.1 12.22 12.23

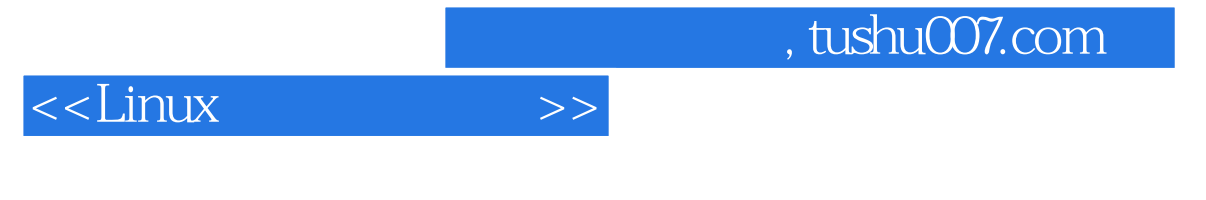

1224<br>1225

E-mail

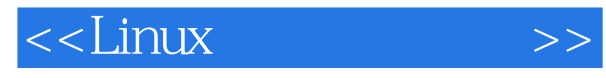

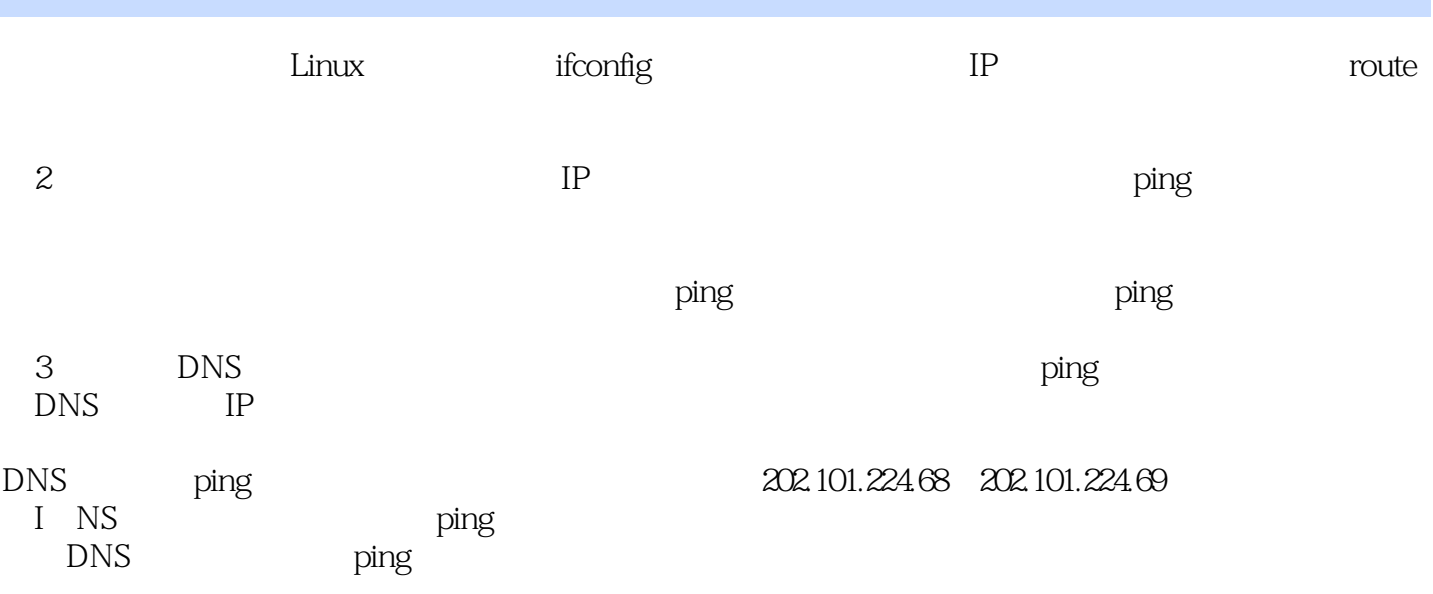

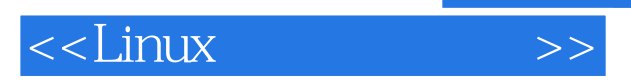

*Page 9*

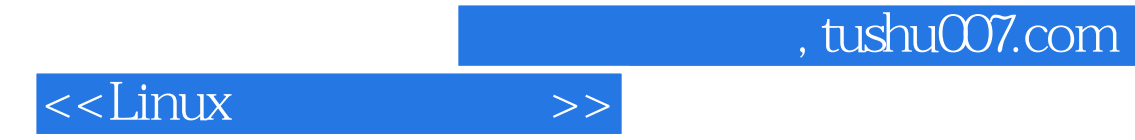

本站所提供下载的PDF图书仅提供预览和简介,请支持正版图书。

更多资源请访问:http://www.tushu007.com